# **COPYQ\$ Rename Windows File**

The COPYQ\$ routine can be used to copy a Windows file on the server running the Global Client.

### **1. Invocation**

To copy a file code:

CALL COPYQ\$ USING *file1 file2 [mode]*

where  $file1$  is a LOW-VALUES terminated string containing the file name and path of the file to be copied and *file2* is a LOW-VALUES terminated string containing the new file name and path; mode is an optional PIC  $9(4)$  COMP field, or literal, that defines the action to take if  $file2$ already exists.

# **2. STOP Codes and Exception Conditions**

The following STOP codes may be generated by COPYQ\$:

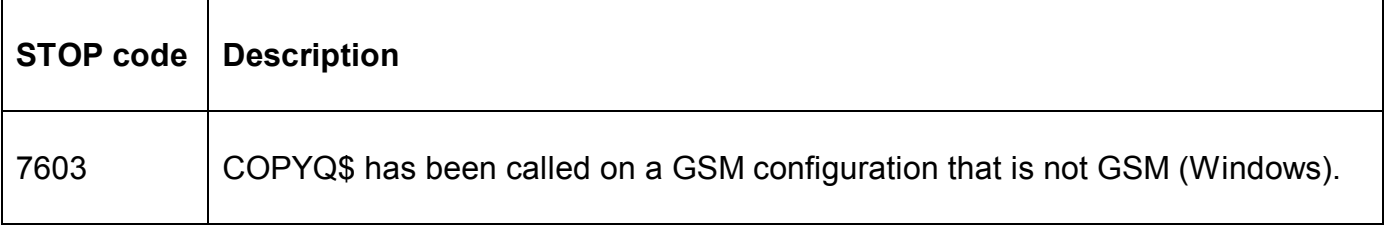

The following EXIT codes may be returned by COPYQ\$:

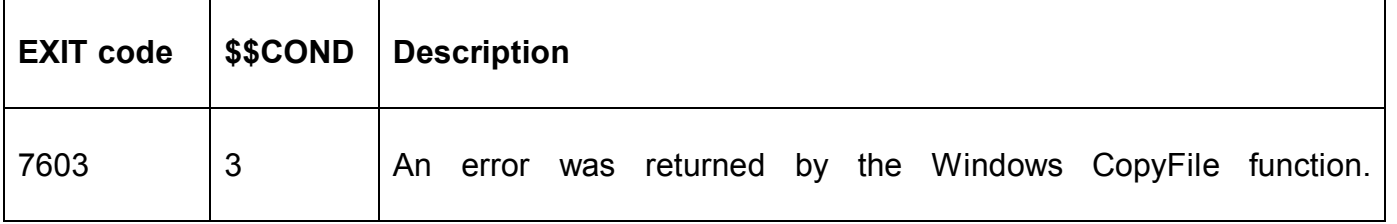

#### **3. Programming Notes**

Unlike the related COPYX\$ routine, which copies the file by repeated read/write operations using a buffer size of 32Kb, COPYQ\$ uses the Windows CopyFile() function to copy the file in one atomic operation. Consequently, for most situations COPYQ\$ will be faster than COPYX\$. However, for large files and/or copies across a slow network, use of COPYQ\$ may appear to freeze other Global clients during the file copy.

If the optional *mode* parameter is supplied it must contain one of the following values:

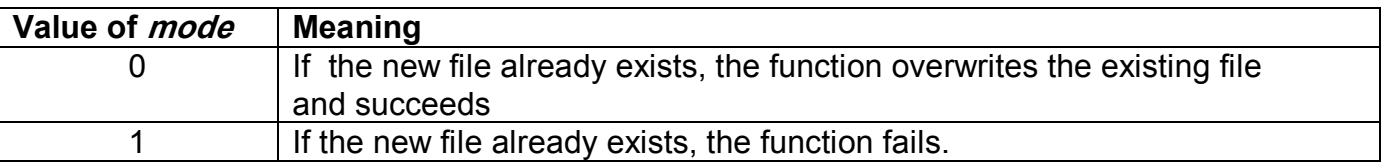

All other values are undefined.

# **4. Examples**

None.

## **5.** Copy-Books

None.

# **6. See Also**

COPY\$ - Copy file COPYX\$ - Copy Windows file GXCOP\$ - Copy file to/from GX PC